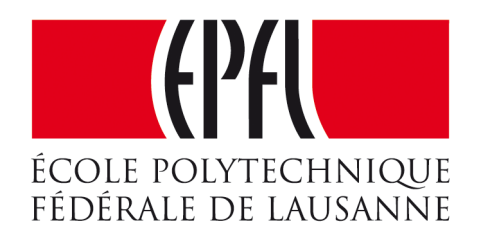

### Enseignes et afficheurs à LED

# Langages interprétés spécialisés

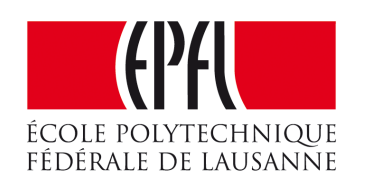

Pierre-Yves Rochat

## Langages interprétés spécialisés

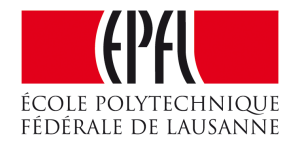

### Pierre-Yves Rochat

- Motivation pour inventer un langage
- Instructions dans un tableau
- •Interpréteur du langage
- •Langages graphiques

# Motivation pour inventer un langage

- Animer une enseigne à LED = suite d'opérations sur les groupes des LED
- Animer un afficheur matriciel = envoyer des séquences graphiques
- Les animations deviennent souvent longues
- •Difficile à lire
- •Beaucoup de place en mémoire
- •**Inventer** un langage
- •Décrire les animations dans ce langage

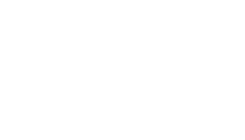

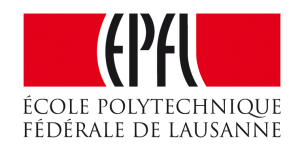

# En Arduino

1 loop() { digitalWrite (P2\_0, 1); delay (100); digitalWrite (P2\_1, 1); delay (100); digitalWrite (P2\_2, 1); delay (100); digitalWrite (P2\_3, 1); delay (100); digitalWrite (P2\_4, 1); delay (100); digitalWrite (P2\_5, 1); delay (100); digitalWrite (P2\_6, 1); delay (100); digitalWrite (P2\_7, 1); delay (200); digitalWrite (P2\_7, 0); delay (100); digitalWrite (P2\_6, 0); delay (100); digitalWrite (P2\_5, 0); delay (100); digitalWrite (P2\_4, 0); delay (100); digitalWrite (P2\_3, 0); delay (100); digitalWrite (P2\_2, 0); delay (100); digitalWrite (P2\_1, 0); delay (100); digitalWrite (P2\_0, 0); delay (300);

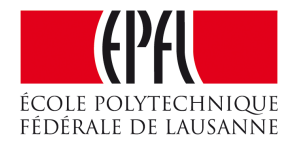

### • digitalWrite():8 octets • delay() : 10 octets

• P10UT  $| = (1 \le 0); 4$  octets

# Instructions dans un tableau

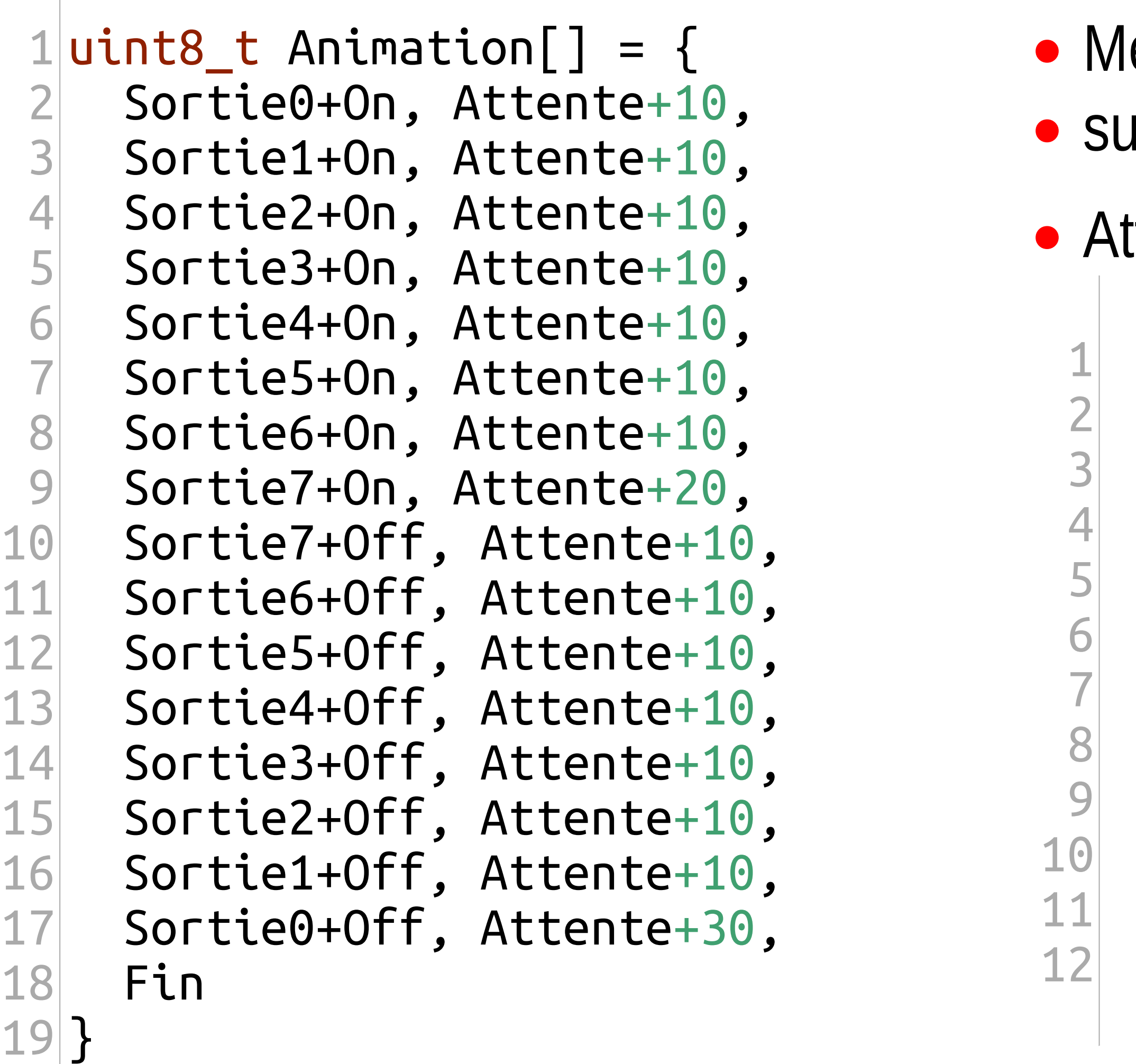

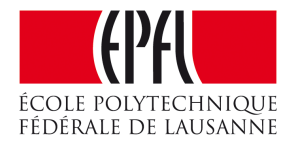

ettre une *intentité* **Ir une sortie** 

ttendre une certaine *durée* 

#define On 0b01000000 #define Off 0b00000000 #define Sortie0 0 #define Sortie1 1 #define Sortie2 2 #define Sortie3 3 #define Sortie4 4 #define Sortie5 5 #define Sortie6 6 #define Sortie7 7 #define Attente 0b10000000 #define Fin 0b1111111

### Langage binaire

1 2 3 4 5 6 7 8 9 10 11 *// Description des instructions : // b7 b6 b5 b4 b3 b2 b1 b0 : instructions sur 8 bits // ----------------------- // 0 i0 s5-s4-s3-s2-s1-s0 : met une intensité sur une sortie // 1 d6-d5-d4-d3-d2-d1-d0 : attente // ----------------------- // // Sorties sur 6 bits (maximum 64 sorties) // Intensité sur 1 bit (On ou OFF) // Durée sur 7 bits, exprimée en dixième de seconde (0 à 12.6 secondes)* } <sup>1</sup> 2 3

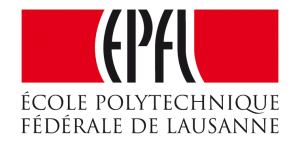

- #define On 0b01000000
- #define Off 0b00000000
- #define Sortie0 0
- 4 #define ...
- 5 #define Attente 0b10000000
- 6 #define Fin 0b1111111

# Interpréteur

```
1
void Exec () {
 2
 3
 4
5
 6
 7
 8
 9
10
11
12
13
14
15
16
} uint8_t instr = Programme[pc++]; // lit l'instruction
     if (instr==Fin) { // gère la fin du programme
      pc = 0; } else {
       if (instr & 0x8000) { // attente
         AttenteMs(10 * (instr & 0x7F));
       } else { // set intensité
         if (instr & 0x40) {
           Allume(instr & 0x3F);
         } else {
           Eteint(instr & 0x3F);
   }
   }
   }
```
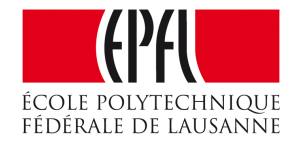

## Langages plus complexes

- Gestion de l'intensité des LED par BCM (*Binary Coded Modulation*)
- •Agir sur des groupes de LED
- •Programmes en parallèle

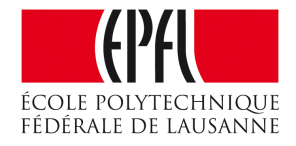

#define DrH 0x30 *// + dx (4 bits) : droite horizontale depuis le curseur* #define DrV 0x40 *// + dy (4 bits) : droite verticale, depuis le curseur* #define PlusX 0x50 *// + dx (4 bits) : avance le curseur en X* #define PlusY 0x60 *// + dy (4 bits) : avance le curseur en Y* #define MoinsX 0x70 *// + dx (4 bits) : recule le cureur en X* #define MoinsY 0x80 *// + dy (4 bits) : recule le curseur en Y* #define Repete 0x90 *// + 4 bits : préfixe de répétition pour l'instr. suivante* #define Delai 0xA0 *// + 4 bits : Attente, valeur exposant de 2* #define SetAccu 0xB0 *// + 4 bits : Charge l'accumulateur (utilisé pour Intens)* #define Label 0xC0 *// + 5 bits (32 routines max)*

#define Call 0xE0 *// + 5 bits*

#define Fin 0 *// fin du programme*

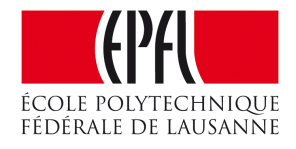

- #define Ret 2 *// retour de sous-routine (saut à l'adresse sur la pile)*
- #define Intens 5 *// détermine l'intensité selon la valeur de l'accumulateur*

#define Vide 1 *// efface l'écran* #define Origine 3 *// place le curseur à 0,0* #define ZeroX 4 *// met à zéro X* #define Mask 0x9 *//*  #define InvMask 0xA *// inverse le masque courant* #define SetDel0 0xC *// définit la valeur du délai 0* #define Effet 0xD *// Exécute un effet programmé* #define Libre1 0xE *// instructions non utilisées* #define Libre2 0xF

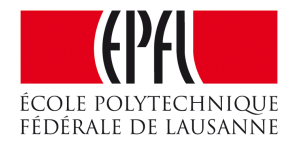

```
#define SetDel 0xB // définit délai utilisé entre l'affichage de chaque point
```
## Langages interprétés spécialisés

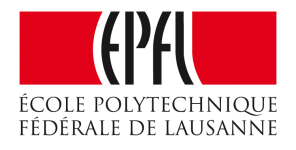

- Motivation pour inventer un langage
- Instructions dans un tableau
- •Interpréteur du langage
- •Langages graphiques